# OŚWIADCZENIE MAJĄTKÓWEZNI

## **DOKONANO ANALIZY**

Staszów, dnia ............

wójta, zastępcy wójta, sekretarza gminy, skarbnika gminy, kierownika jednostki organizacyjnej gminy,

osoby zarządzającej i członka organu zarządzającego gminną osobą prawną

## oraz osoby wydającej decyzje administracyjne w imieniu wójta<sup>1</sup>

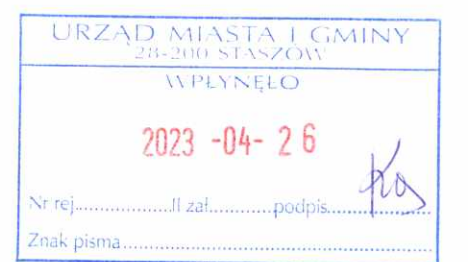

Staszów, dnia 26 kwiecień 2023 r.

(miejscowość)

Uwaga:

- Osoba składająca oświadczenie obowiązana jest do zgodnego z prawdą, starannego i zupełnego wypełnie-1. nia każdej z rubryk.
- Jeżeli poszczególne rubryki nie znajdują w konkretnym przypadku zastosowania, należy wpisać "nie doty- $2.$ czy".
- 3. Osoba składająca oświadczenie obowiązana jest określić przynależność poszczególnych składników majątkowych, dochodów i zobowiązań do majątku odrębnego i majątku objętego małżeńską wspólnością majątkową.
- 4. Oświadczenie majątkowe dotyczy majątku w kraju i za granicą.
- 5. Oświadczenie majątkowe obejmuje również wierzytelności pienieżne.
- W części A oświadczenia zawarte są informacje jawne, w części B zaś informacje niejawne dotyczące adresu 6. zamieszkania składającego oświadczenie oraz miejsca położenia nieruchomości.

### **CZEŚĆ A**

Ja, niżej podpisany(a), Alicja Paulina Misiak, z domu Cholewa

(imiona i nazwisko oraz nazwisko rodowe)

urodzony(a) 15 czerwca 1964r. w Koprzywnicy

Przedszkole Nr 8 w Staszowie- dyrektor

#### (miejsce zatrudnienia, stanowisko lub funkcja)

po zapoznaniu się z przepisami ustawy z dnia 21 sierpnia 1997 roku o ograniczeniu prowadzenia działalności gospodarczej przez osoby pełniące funkcje publiczne (Dz. U. z 2017 r., poz. 1393) oraz ustawy z dnia 8 marca 1990 roku o samorządzie gminnym (Dz. U. z 2017 r., poz. 1875), zgodnie z art. 24h tej ustawy oświadczam, że posiadam wchodzące w skład małżeńskiej wspólności majątkowej lub stanowiące mój majątek odrębny:

Zasoby pieniężne:

- środki pieniężne gromadzone w walucie polskiej: nie dotyczy
- środki pieniężne gromadzone w walucie obcej: nie dotyczy
- papiery wartościowe: nie dotyczy

na kwotę: nie dotyczy

#### н.

1. Dom o powierzchni: nie dotyczy m<sup>2</sup>, o wartości: nie dotyczy tytuł prawny: nie dotyczy

- 2. Mieszkanie o powierzchni: 60,46 m<sup>2</sup>, o wartości: 170 tysięcy zł tytuł prawny: małżeńska wspólność majątkowa
- 3. Gospodarstwo rolne:

rodzaj gospodarstwa: grunty rolne, powierzchnia: 1ha 15 arów 69m

o wartości: 10 tysięcy zł

rodzaj zabudowy: grunt rolny

tytuł prawny: własność

Z tego tytułu osiągnąłem(ęłam) w roku ubiegłym przychód i dochód w wysokości: 0,00zł, przychód, 0,00zł dochód

4. Inne nieruchomości:

powierzchnia: nie dotyczy

o wartości: nie dotyczy

tytuł prawny: nie dotyczy

## Ш.

 $\mathbb{R}^n$  .

Posiadam udziały w spółkach handlowych - należy podać liczbę i emitenta udziałów:

nie dotyczy

udziały te stanowią pakiet większy niż 10% udziałów w spółce: nie dotyczy

Z tego tytułu osiągnąłem(ęłam) w roku ubiegłym dochód w wysokości: nie dotyczy

## IV.

Posiadam akcje w spółkach handlowych - należy podać liczbę i emitenta akcji:

nie dotyczy

akcje te stanowią pakiet większy niż 10% akcji w spółce: nie dotyczy

Z tego tytułu osiągnąłem(ęłam) w roku ubiegłym dochód w wysokości: nie dotyczy

## V.

Nabyłem(am) (nabył mój małżonek, z wyłączeniem mienia przynależnego do jego majątku odrębnego) od Skarbu Państwa, innej państwowej osoby prawnej, jednostek samorządu terytorialnego, ich związków, komunalnej osoby prawnej lub związku metropolitalnego następujące mienie, które podlegało zbyciu w drodze przetargu - należy podać opis mienia i datę nabycia, od kogo: nie dotyczy

## VI.

1. Prowadzę działalność gospodarczą<sup>2</sup> (należy podać formę prawną i przedmiot działalności): nie dotyczy

- osobiście nie dotyczy
- wspólnie z innymi osobami nie dotyczy
- Z tego tytułu osiągnąłem(ęłam) w roku ubiegłym przychód i dochód w wysokości: nie dotyczy
- 2. Zarządzam działalnością gospodarczą lub jestem przedstawicielem, pełnomocnikiem takiej działalności (należy podać forme prawną i przedmiot działalności): nie dotyczy
	- osobiście nie dotyczy
	- wspólnie z innymi osobami nie dotyczy
	- Z tego tytułu osiągnąłem(ęłam) w roku ubiegłym dochód w wysokości: nie dotyczy

#### VII.

- 1. W spółkach handlowych (nazwa, siedziba spółki): nie dotyczy
- jestem członkiem zarządu (od kiedy): nie dotyczy
- jestem członkiem rady nadzorczej (od kiedy): nie dotyczy
- jestem członkiem komisji rewizyjnej (od kiedy): nie dotyczy
- Z tego tytułu osiągnąłem(ęłam) w roku ubiegłym dochód w wysokości: nie dotyczy
- 2. W spółdzielniach:

## nie dotyczy

- jestem członkiem zarządu (od kiedy): nie dotyczy
- jestem członkiem rady nadzorczej<sup>3</sup> (od kiedy): nie dotyczy
- jestem członkiem komisji rewizyjnej (od kiedy): nie dotyczy
- Z tego tytułu osiągnąłem(ęłam) w roku ubiegłym dochód w wysokości: nie dotyczy

3. W fundacjach prowadzących działalność gospodarczą:

## nie dotyczy

- jestem członkiem zarządu (od kiedy): nie dotyczy
- jestem członkiem rady nadzorczej (od kiedy): nie dotyczy
- jestem członkiem komisji rewizyjnej (od kiedy): nie dotyczy
- Z tego tytułu osiągnąłem(ęłam) w roku ubiegłym dochód w wysokości:

### VIII.

Inne dochody osiągane z tytułu zatrudnienia lub innej działalności zarobkowej lub zajęć, z podaniem kwot uzyskiwanych z każdego tytułu:

Przedszkole nr8 im. J Ch Andersena z Oddziałami Integracyjnymi w Staszowie 92 589,66 zł małżeńska współwłasność majątkowa

Złobek w Staszowie 16 563,66 zł małżeńska współwłasność majątkowa

### $^{\prime}$  IX.

Składniki mienia ruchomego o wartości powyżej 10 000 złotych (w przypadku pojazdów mechanicznych należy podać markę, model i rok produkcji): VOLKSWAGEN T-ROCK 17, 2021r MAŁŻEŃSKA WSPÓŁWŁASNOŚĆ **MAJATKOWA** 

### Χ.

Zobowiązania pieniężne o wartości powyżej 10 000 złotych, w tym zaciągnięte kredyty i pożyczki oraz warunki, na jakich zostały udzielone (wobec kogo, w związku z jakim zdarzeniem, w jakiej wysokości):

- Pożyczka na remont mieszkania z funduszu mieszkaniowego ZFŚS Przedszkola nr 8 im. J.Ch. Andersena z Oddziałami Integracyjnymi w Staszowie - 14062, 50 zł spłacono 937,50 zł małżeńska współwłasność majątkowa

- Kredyt konsumencki BGZ BNP PARIBAS 113 000,00 zł spłacono 87 000.00zł małżeńska współwłasność majątkowa

#### **CZEŚĆ B**

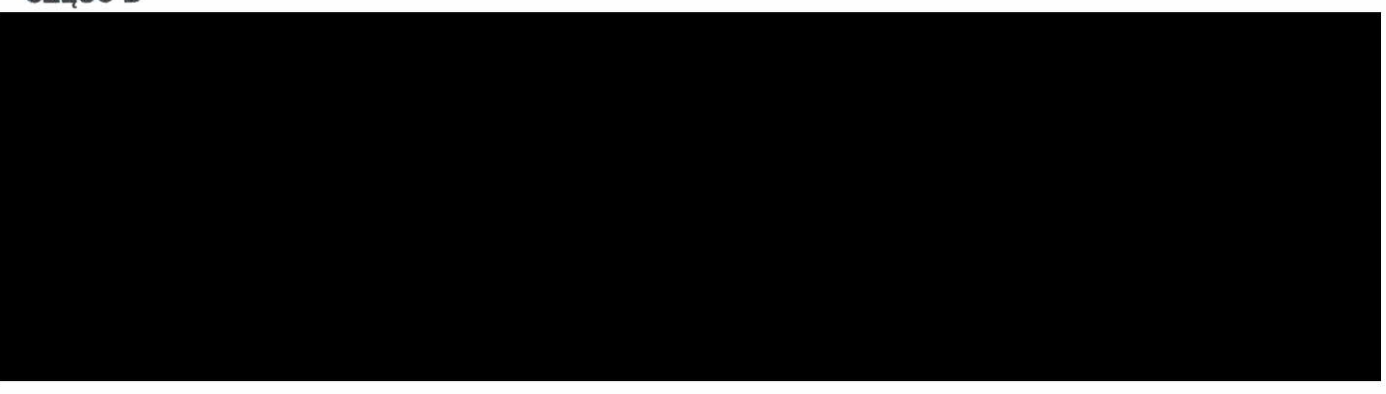

Powyższe oświadczenie składam świadomy(a), iż na podstawie art. 233 § 1 Kodeksu karnego za podanie nie-prawdy lub zatajenie prawdy grozi kara pozbawienia wolności.

> Staszów 26 kwietnia 2023r. (miejscowość, data)

Miga Minight

<sup>+</sup>Niewłaściwe skreślić.

<sup>2</sup> Nie dotyczy działalności wytwórczej w rolnictwie w zakresie produkcji roślinnej i zwierzęcej, w formie i zakresie gospodar-

stwa rodzinnego.

<sup>3</sup> Nie dotyczy rad nadzorczych spółdzielni mieszkaniowych.